## **Year 9 Revision exercise for Half-Yearly (to be continued)**

- 1. Define the term computer.
- 2. For the following input devices give one advantage and one disadvantage:
	- a. Keyboard
	- b. Mouse
	- c. Flatbed scanner
	- d. Handheld scanner
- 3. For the following output devices give one advantage and one disadvantage:
	- a. Screen
	- b. Speaker
	- c. Printer
	- d. Touch screen (also an input device)
- 4. Which of the following computer parts performs the processing?
	- a. RAM
	- b. CPU
	- c. ROM
	- d. Port
- 5. Define the following terms:
	- a. Hardware
	- b. Software
	- c. Hard copy
	- d. Soft copy
	- e. Program
- 6. For the following secondary storage devices write down how much memory they normally hold:
	- a. Hard disk
	- b. Pen drive
	- c. Tape
	- d. SSD
	- e. CD
	- f. DVD
- 7. What is the difference between Serial access and Direct (Radom) access?
- 8. What are Input Validation and (input) Verification?
- 9. Give an example of a value that is:
- a. An integer
- b. A real number
- c. A string
- d. A Boolean
- e. A character
- 10. What is the difference between Data and Information?
- 11. Software is normally divided into System Software and Application Software.
	- a. Explain the difference between them.
	- b. Give two examples of each.
- 12. All computers have an Operating System.
	- a. What is an operating system?
	- b. What is the name of your personal computer's operating system?
	- c. What is the name of your smart phone's operating system?
	- d. Name another operating system.
- 13. Perform the following conversions:
	- a.  $75_{10}$  to binary
	- b.  $10001110<sub>2</sub>$  to decimal
	- c. 10111100011012 to hex
	- d.  $7D_{16}$  to binary
- 14. Perform the addition  $1001101_2 + 10111011_2$ .
- 15. Perform the subtraction  $1001101112 10111010_2$ .
- 16. If A=1, B=0 and C=1 evaluate the expression A. $(B + C)$ .
- 17. For the Boolean expression A + A'B'
	- a. Draw the logic circuit.
	- b. Draw its truth table.
- 18. A program asks you how many items of three objects you are buying. A tin of beans costs  $\epsilon$ 0.65, tuna costs  $\epsilon$ 0.60 and peas  $\epsilon$ 0.63. The program works the total. If this total is equal to or exceeds  $\epsilon$ 10 a reduction of 5% is given. Write such a program.
- 19. Take a look at the following program and then answer the questions below:

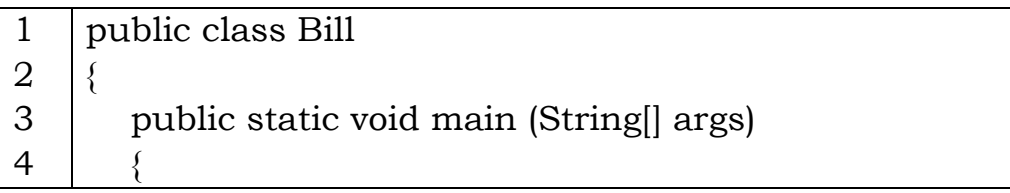

5 6 7 8 9 10 11 12 13 14 15 16 17 18 System.out.print ("Enter number of oil cans: "); int cans = Keyboard.readInt(); System.out.print ("Enter kilograms of tomatoes: "); double tom = Keyboard.readDouble(); System.out.print ("Enter kilograms of olives: "); double oli = Keyboard.readDouble(); double bill =  $cans*1.2 + tom*1.45 + oli*0.73$ ; if  $(bill>10)$  $\text{bill} = \text{bill} - 1;$  System.out.println ("Your bill amounts to " + bill); } }

- a. What is the name of the **class**?
- b. Write the line numbers of the **input** instructions.
- c. Write the line numbers of the **output** instructions.
- d. Write the line numbers of the **processing** instructions.
- e. Write down all the **variables** used in the program together with their **types**.
- f. Write down the only **condition** in the program.
- g. Write the above program as a **flowchart**.
- h. Write the above program in **pseudocode**.
- 20. Take a look at the following list of programs: word processor, antivirus program, email program, web browser, operating system, spreadsheet, game, database management system, presentation software.
	- a. Say which ones fall under applications software and which ones fall under system software.
	- b. For each write down two features.
- 21. Associate each of the following terms on the left with its respective meaning on the right.

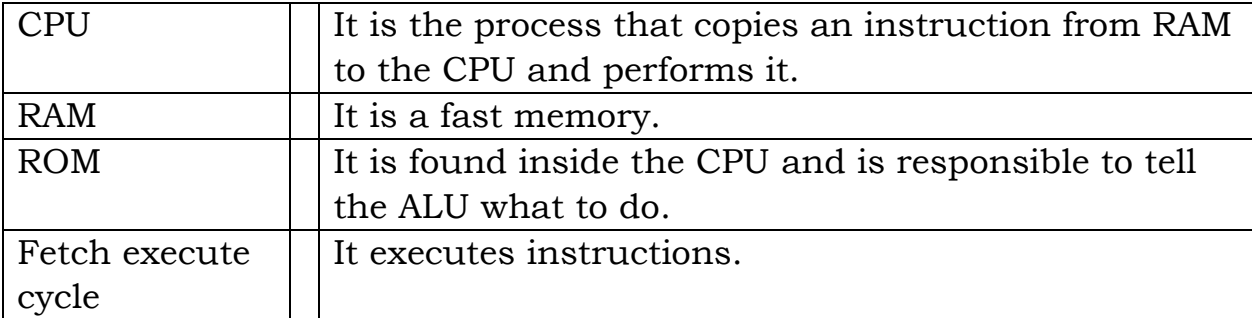

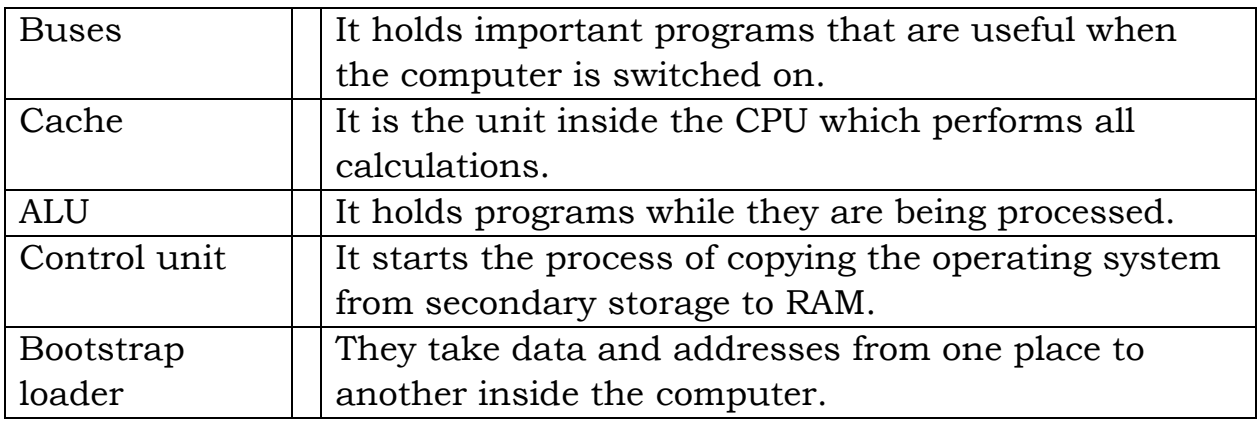

22. Below is an algorithm expressed in pseudocode. Write it in Java.

{

}

Ask user to enter the base The user enters b Ask user to enter the height The user enters h The program calculates  $a = 0.5*(b*h)$ The program displays area a